response to estradiol

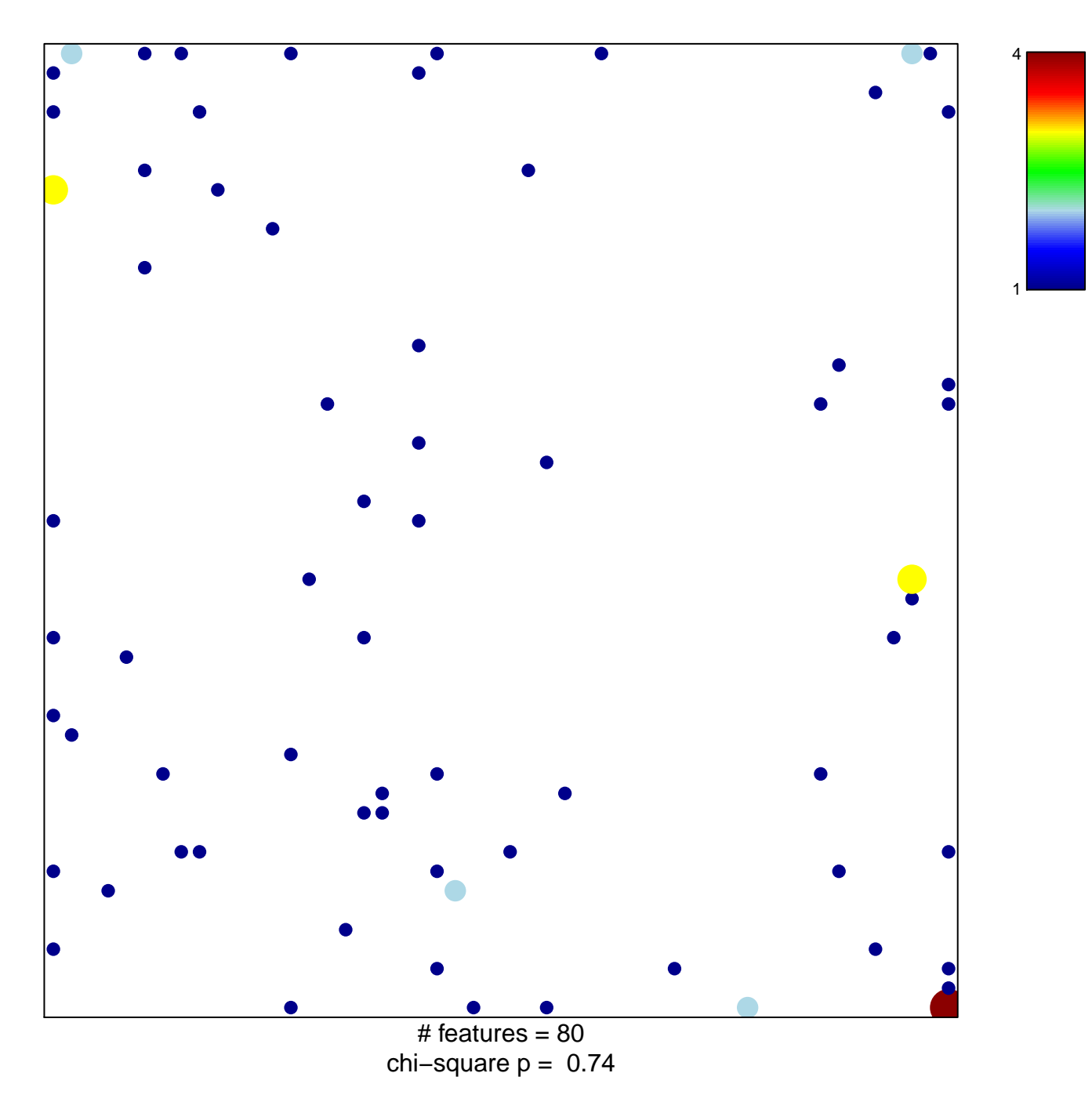

## **response to estradiol**

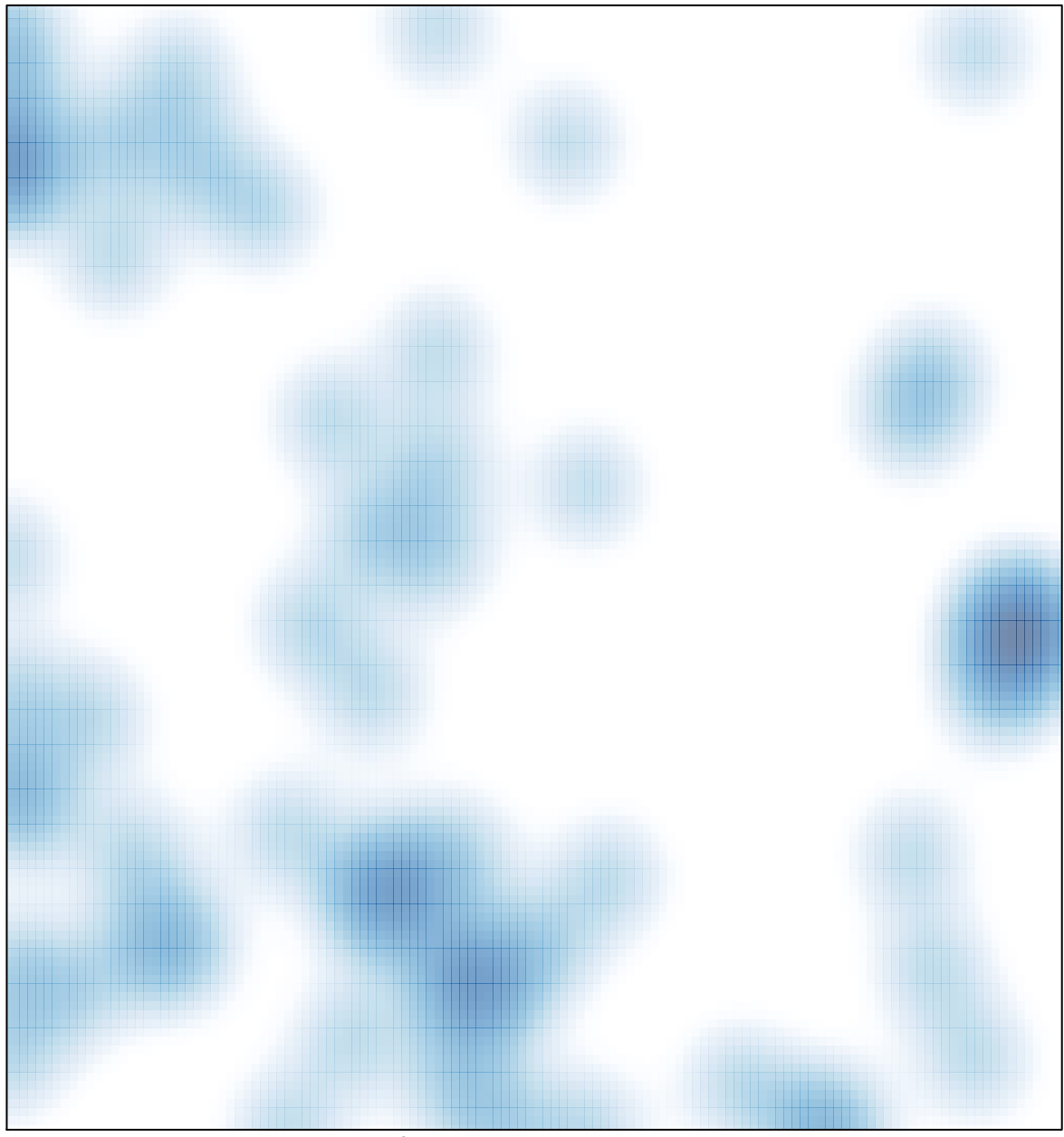

# features =  $80$ , max =  $4$